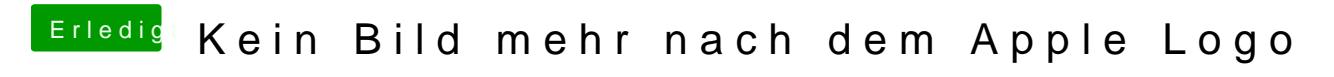

Beitrag von NightDevil vom 21. August 2014, 14:17

und was soll ich nun machen ?